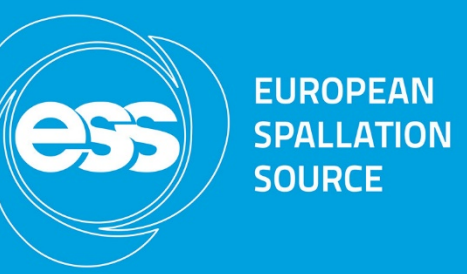

# **Open XAL Collaboration Meeting 2020-06-16**

J. F. Esteban Müller, E. Laface, Y. Levinsen, N. Milas European Spallation Source ERIC

#### **Latest developments**

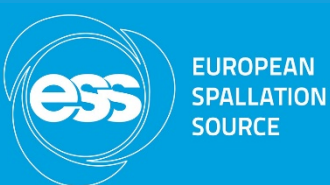

- Model:
	- Refactored xal.sim.sync RfGap properties removed, values taken from RfCavity instead. Xal.model.elem.IdealRfCavity methods setCavAmp() and setCavPhase() update the gaps.
	- Dummy RFQ
- New EPICS7 plugin: implements both ChannelAccess and PVAccess client and server.
- ModelServer: runs the model with design and live parameters and serves PVs with the results.
- VirtualMachine: headless application to serve machine PVs.
- Jelog logbook integration: improved performance and new interface with HTML editor.

#### **NCL scan app in REMI**

- A first test of a simpler script environment for quick app templating
- We expect this to be useful during commissioning where speedy and agile development is often more important than rock solid code
- Code runs a web server, in principle could envisage running the applications on a separate host
	- No security in this particular framework, fine as everything is inside technical network
- <https://github.com/dddomodossola/remi/>

**FUROPEAN SPALLATION SOURCE** 

### **HDF5 for data saving**

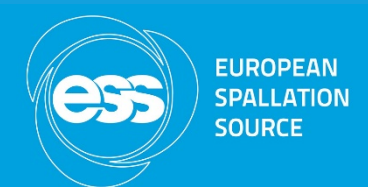

- Needed a format for saving data from many groups and systems and a way to search and catalogue the data saved outside the archiver
	- Problem with archiving waveforms
	- How to have synchronous data (or pseudo-synchronous data)
- Developed a format based o the NEXUS format so that we could use the SciCat to catalogue metadata.
- Developed a python API to save data in the correct format for everybody
	- For Beam Physics there is the possibility to save machine state (based on openXAL)
- [http://ess-bp.pages.esss.lu.se/ess\\_nexus/](http://ess-bp.pages.esss.lu.se/ess_nexus/)
- Will be used by the Apps in Remi. If we see the need we will make one for Java in the future (that can also be used in CSS)

## **HDF5 for data saving**

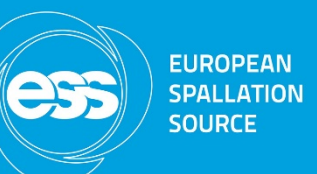

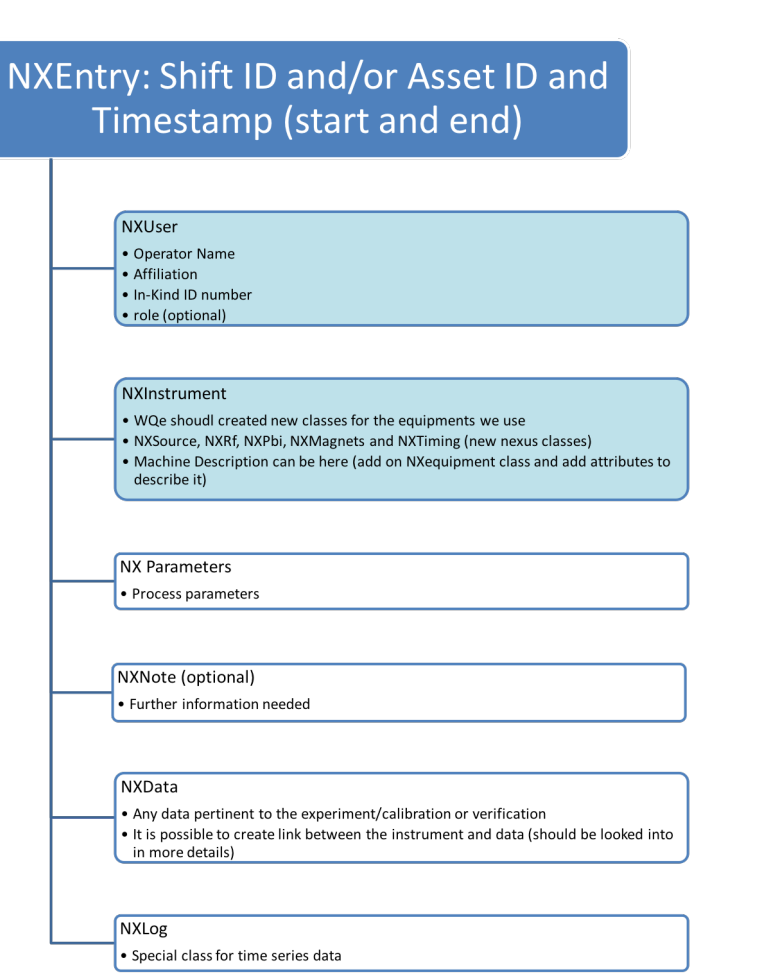